# Special Topics in Design I DSL 810

# Topic 5 Input Devices

Instructor: Jay Dhariwal, Asst. Prof., Dept. of Design, IIT Delhi

3<sup>rd</sup> September 2019

#### **Announcements**

- Project Development till Minor Test 1: 11<sup>th</sup> September
- Project Development till Minor Test 2: 15<sup>th</sup> October
- Assignment 1 evaluation: Google form for reevaluation. Skill learnt during this semester, you can get full marks.
- Assignment 1 and 2: Ask me
- Assignment 3: Sanju
- Assignment 4: Sachin

# How to insert code in a webpage?

```
<!-- Whatever is written in pre and code tags is
inserted as code in an html webpage. -->
<!--
<code>
void setup() {
 // initialize digital pin LED BUILTIN as an output.
 pinMode(12, OUTPUT);
</code>
```

#### Few notes

- Student pages at <u>http://web.iitd.ac.in/~jay/dsl810/dsl810\_studentpages</u>
   .html
- Learn from each other
- All at different levels. That's okay. Different strengths.
- This Saturday is Tuesday timetable. We will meet. By the end of this week, all students should have completed all assignments till now. We will work with you.
- Please have everything on web server and not on your google drive so that it can be transferred. Digital repository for the course.

### Input Devices

- Sensors
- <u>Different types of sensors</u> to measure temperature (thermistor), distance (ultrasonic sensor), force (strain gauge), light, sound
- Do you know of any sensors that you use in your everyday life?
- What makes your smart phone so smart? <u>Link</u>

# Sensors in your phone

- Download <u>Sensoduino</u> app (FREE) for Android
- SensorLog for iOS users
- Find what sensors your phone has and log sensor data
- Techbitar instructable
- Lux meter for light sensing
- Compass for orientation

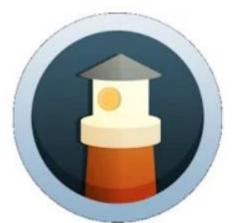

SensoDuino

Hazim Bitar Tools

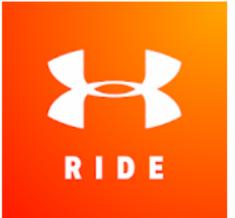

#### Map My Ride GPS Cycling Riding

MapMyFitness, Inc. Health & Fitness

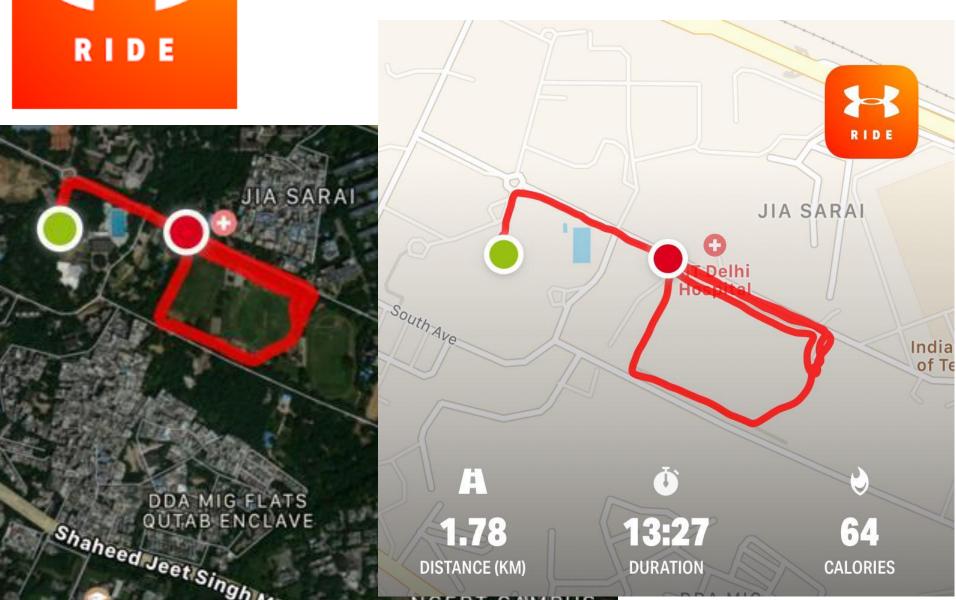

#### **GPS** sensor

- Sensoduino data
- Read csv file (latitude, longitude, time) into GPS visualizer.
- Arduino GPS data to google maps

#### **GPS Visualizer: Do-It-Yourself Mapping**

GPS Visualizer is an online utility that creates maps and profiles for powerful and extremely customizable. Input can be in the form of addresses, or simple coordinates. Use it to see where you've beer geographic data (scientific observations, events, business location)

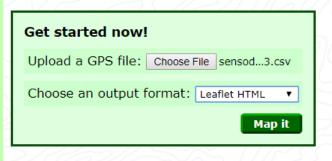

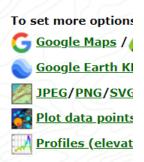

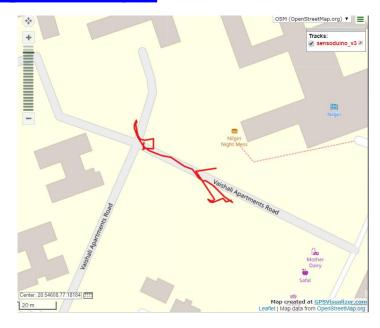

# Design solutions for Mobile phones

- Mobile apps, add-ons to connect digital and physical worlds
- Thermal imaging attachment for smart phone

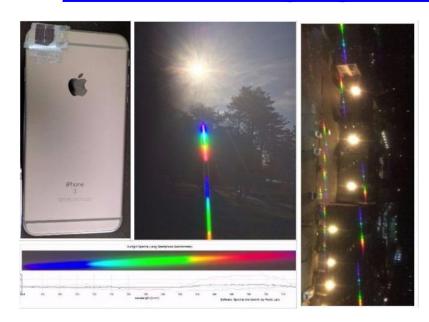

# Innovating for billions

- Ramesh Raskar, Camera Culture group, MIT
   Media Lab innovating for billions
- eye-NETRA REDX.io
- INK talk: Idea Hexagon for innovation
- Scaling up of design solutions?
- Mobile phone users in India

#### Sensor features

- Sensor vs transducer
- Sensor resolution, range, speed of response, cost, reliability (datasheet)
- Sensor calibration

#### Accuracy vs. Precision

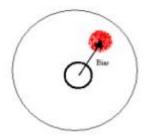

Precision without accuracy

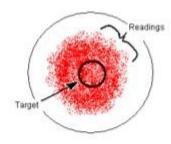

Accuracy without precision

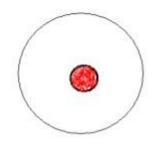

Precision and accuracy

#### Distance Measurement

- Ultrasonic sensor module (Lesson 10)
- Read datasheet (2 cm- 400 cm range)
- Lesson 1 (install library)
- Reading library
- Smart cane, other applications

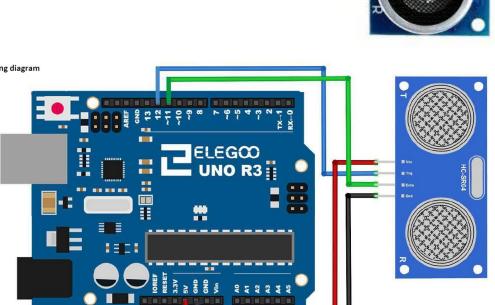

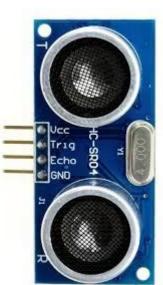

# 4X4 Keypad module

- Lesson 11
- Applications: cell phones, ovens, door Locks, keyboards

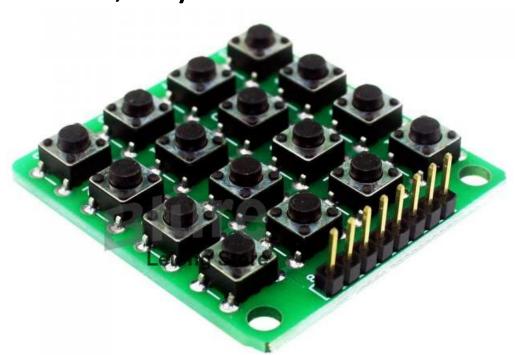

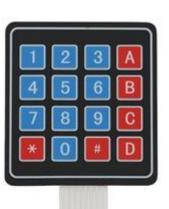

#### Temperature, RH measurement

- DHT11 sensor (Lesson 12)
- DHT22 sensor
- Datasheet

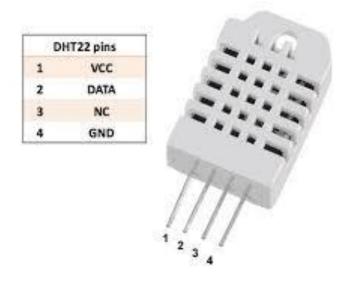

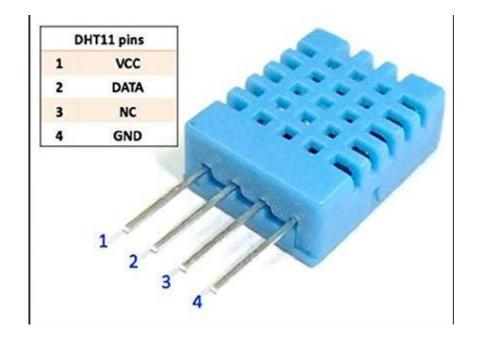

### Assignment 5

- A. What are the different sensors in your phone and what do they do? Conduct an experiment to measure and analyze the data in a log and report your findings.
- B. Measure something: add a sensor to a microcontroller board and read it. Document the process. Find an application for it in the real world around you.

# Summary

- Smart phone sensors
- Sensor characteristics
- Examples: Ultrasonic sensor, Keypad module, Temp/RH
- Fab Academy <u>webpage</u> <u>video</u>
- Think of applications as a designer